## **Como fazer uma análise de custo de rede de acesso**

Você sabe como fazer uma análise de custo de rede de acesso? Bom, para sabermos como fazer isso, primeiro temos que saber o que afinal é uma rede de acesso. A rede de acesso nada mais é do que a planta FTTH do seu provedor de internet. Essa rede de cabos de fibra óptica eu chamo de rede de acesso. No entanto, você não pode confundir a rede de acesso com o backbone. Enquanto o backbone é a parte robusta da sua rede, a parte que conecta os seus pops entre bairros longínquos e até mesmo entre cidade, a rede de acesso é a fibra óptica dentro do bairro, que vai conectar o seu cliente ao acesso a internet que você oferece. Obviamente, para montar a sua rede de acesso, você vai ter que gastar um dinheiro e nessa rede você terá um determinado número de clientes.

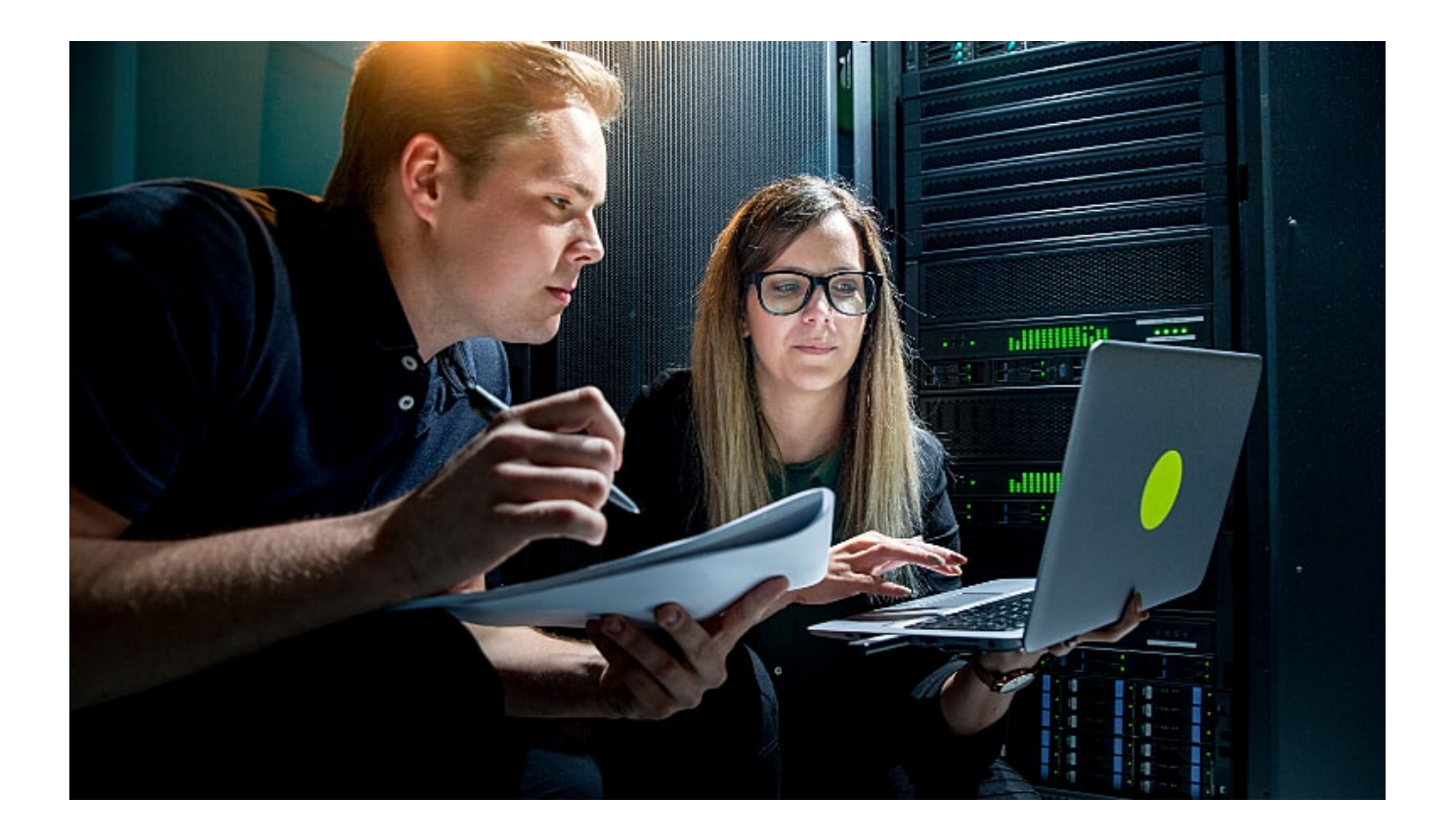

Então, como fazer uma análise de custo de rede de acesso? Você deverá fazer uma análise financeira de quanto você gastou, quanto você faturou, qual foi o prazo de retorno do seu investimento, qual foi a taxa de penetração e quanto custa criar outros ramais da rede se acesso.

Quando você monta um pop, você vai usar um armário para instalar os componentes da sua rede. Daquele pop você poderá instalar vários cabos de fibra óptica diferentes indo para localidades diferentes. Cada cabo desses é uma rede de acesso, e cada rede de acesso é um ramal do seu pop. O custo do ramal é algo que precisa ser analisado no seu provedor de internet para que você saiba com exatidão como fazer uma análise de custo de rede de acesso.

Você pode assistir ao vídeo que deu origem a este artigo [Clicando Neste Link](https://youtu.be/OrEHAyiVOak)

Você também pode ler este meu outro artigo sobre Quanto Custa Comprar Link Dedicado.

**Allan Caldas** é Digital Influencer a 10 anos, programador, Profissional de TI, Eletrônica e Eletrotécnica.

Proprietário de provedor de provedor internet grande numa empresa especializada em links dedicados corporativos e telefonia.

Trabalha no setor de Telecom a 14 anos.

Autor do treinamento Milionários da Telecom (Curso que ensina a montar um provedor de Internet do Zero).